## Vider sa boite webmail sur convergence

se connecter à l'intranet, puis à sa messagerie

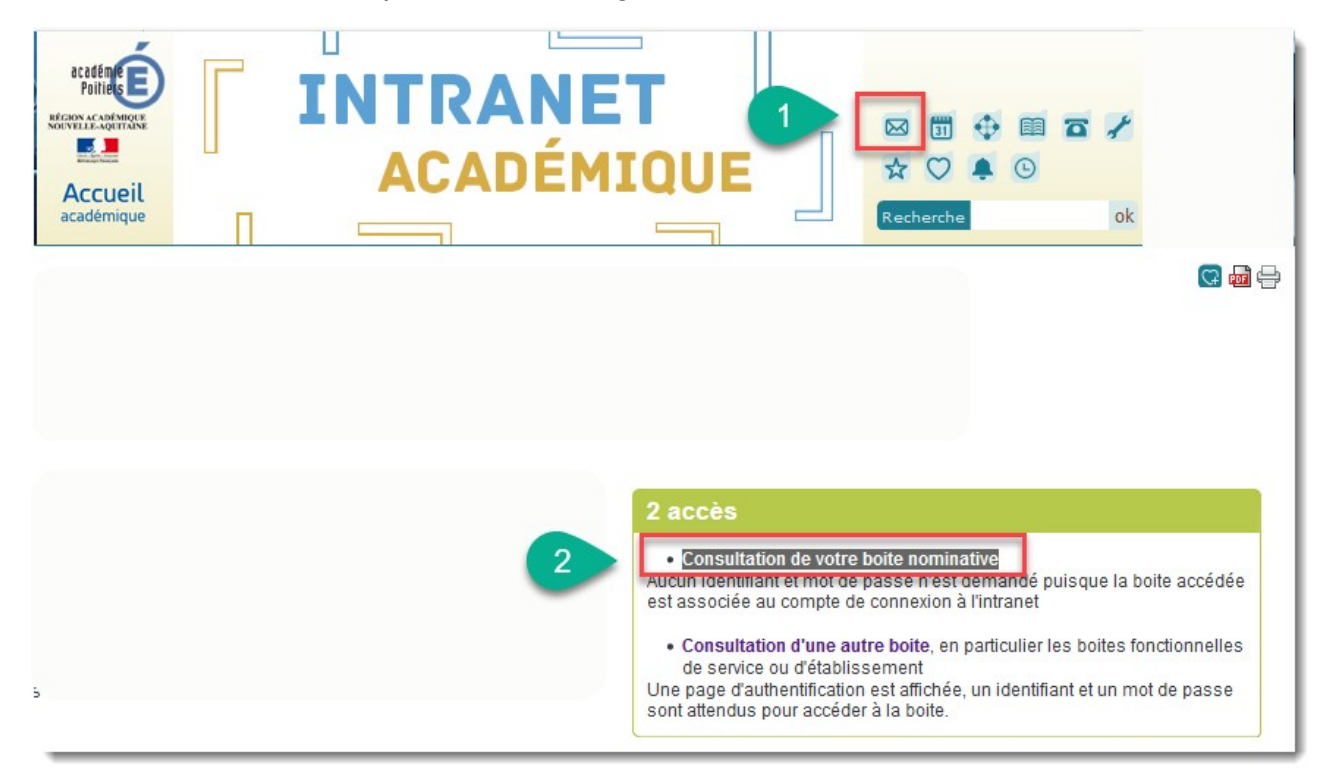

## trier les messages les plus lourds

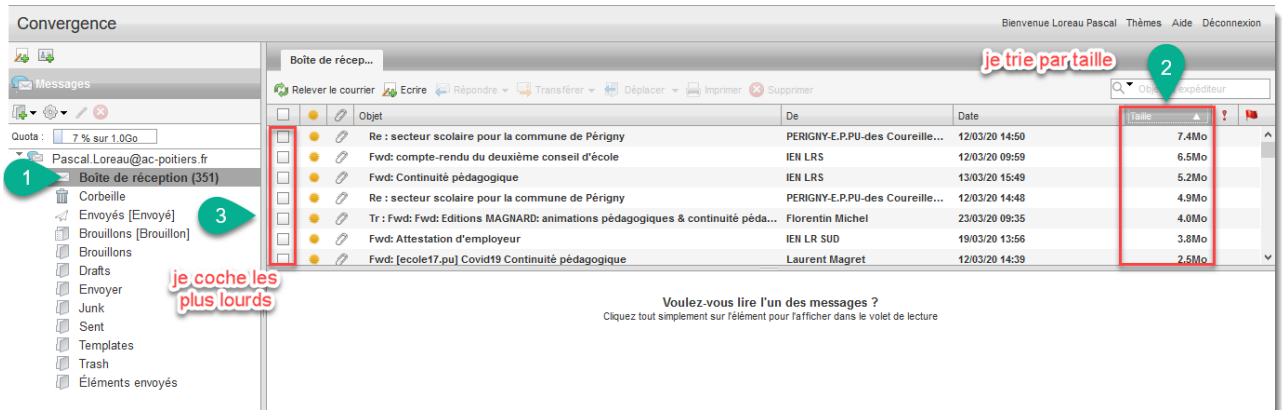

## supprimer les messages

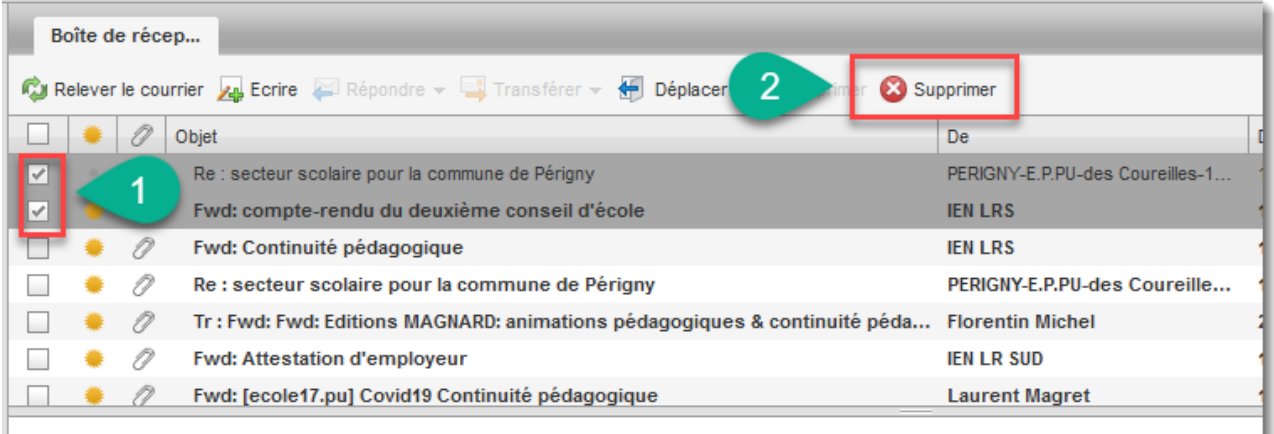

## Ensuite vider la corbeille

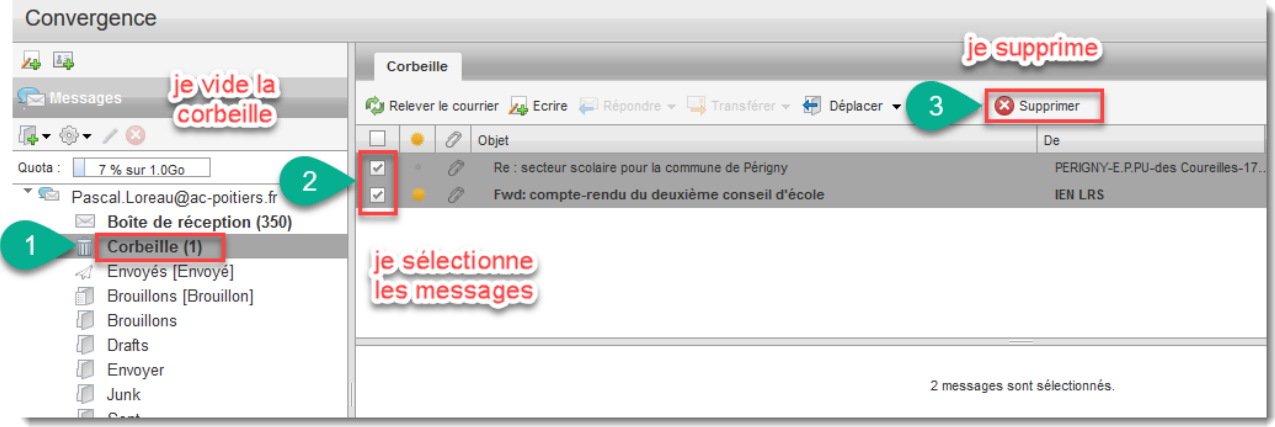